### Перейдите по одной из ссылок на краткосрочные программы, нажмите Записаться

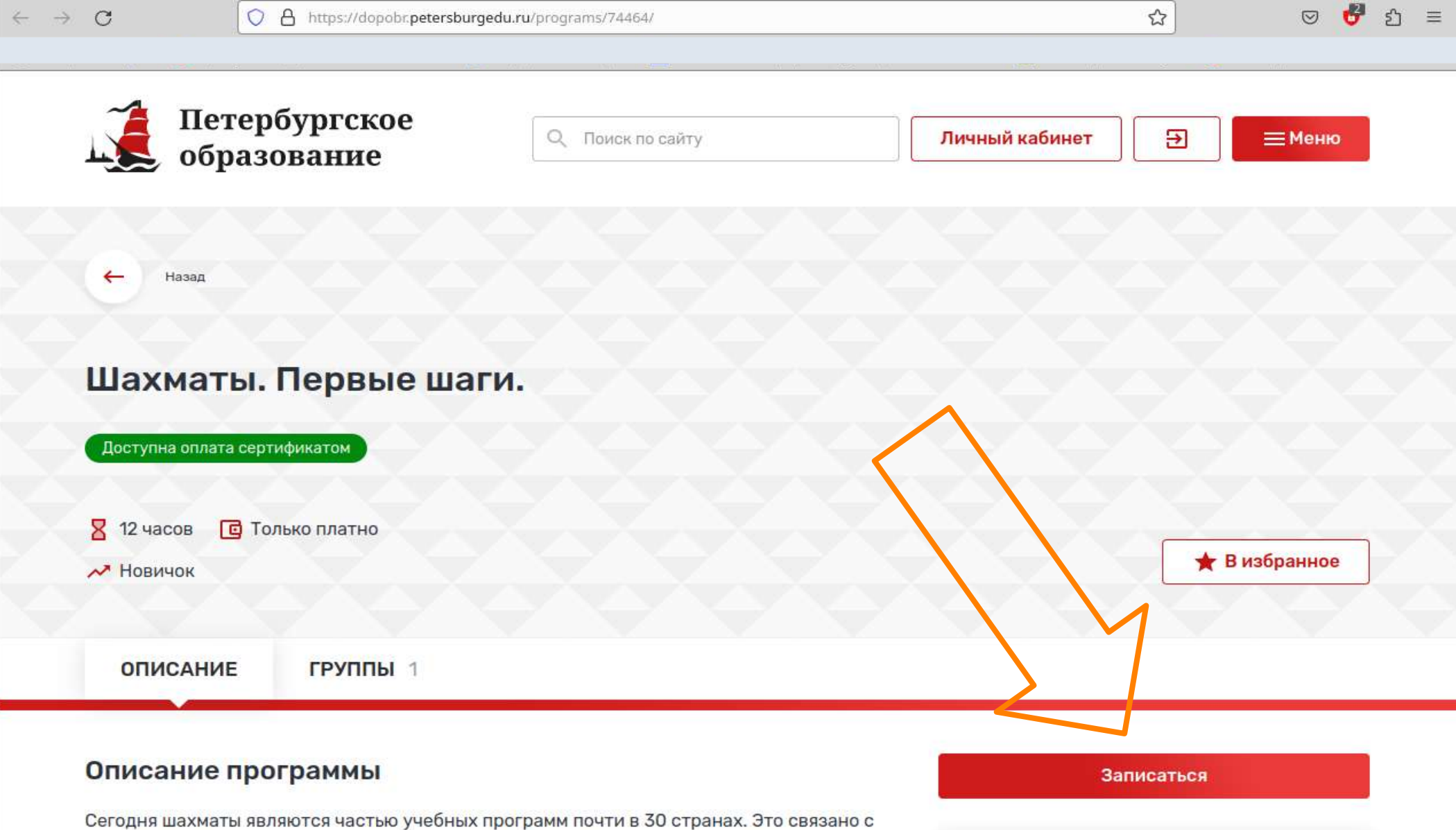

огромным количеством преимуществ не только для взрослых, но и для детей. Про их пользу написано множество книг и проведены сотни исследований.

Огромное преимущество шахмат как средства обучения заключается в том, что они стимулируют умственную деятельность детей и помогают им развивать эти навыки в игре, в которой они учатся критически мыслить, лучше решать проблемы и самостоятельно принимать решения.

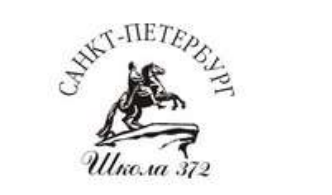

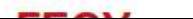

### **Войдете на портал Госуслуг под своей учетной записью**

 $\rightarrow$  C

O A https://esia.gosuslugi.ru/login/

 $57 \equiv$  $\circ$  $\bullet$ 

 $\mathbb{Z}$ 

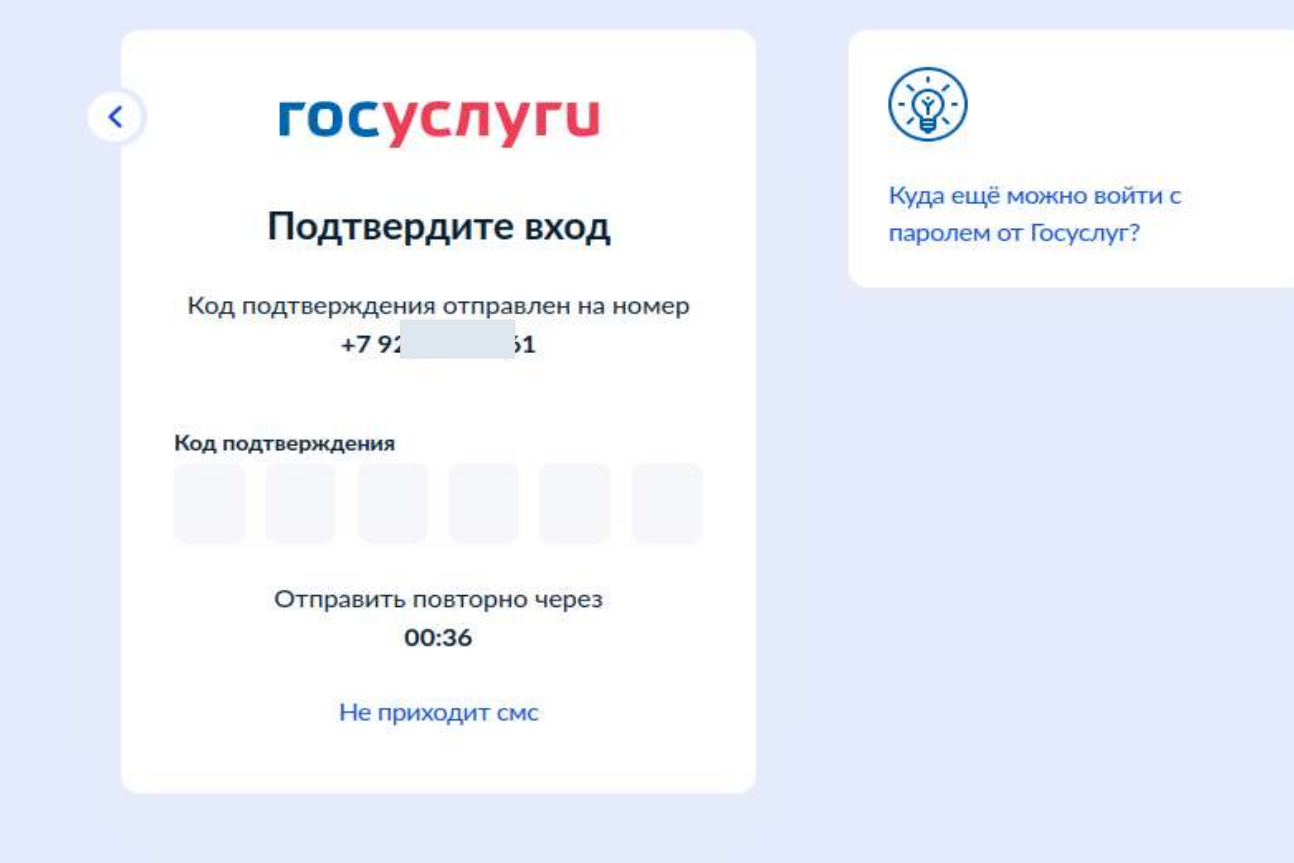

### **Выберите Подать заявку**

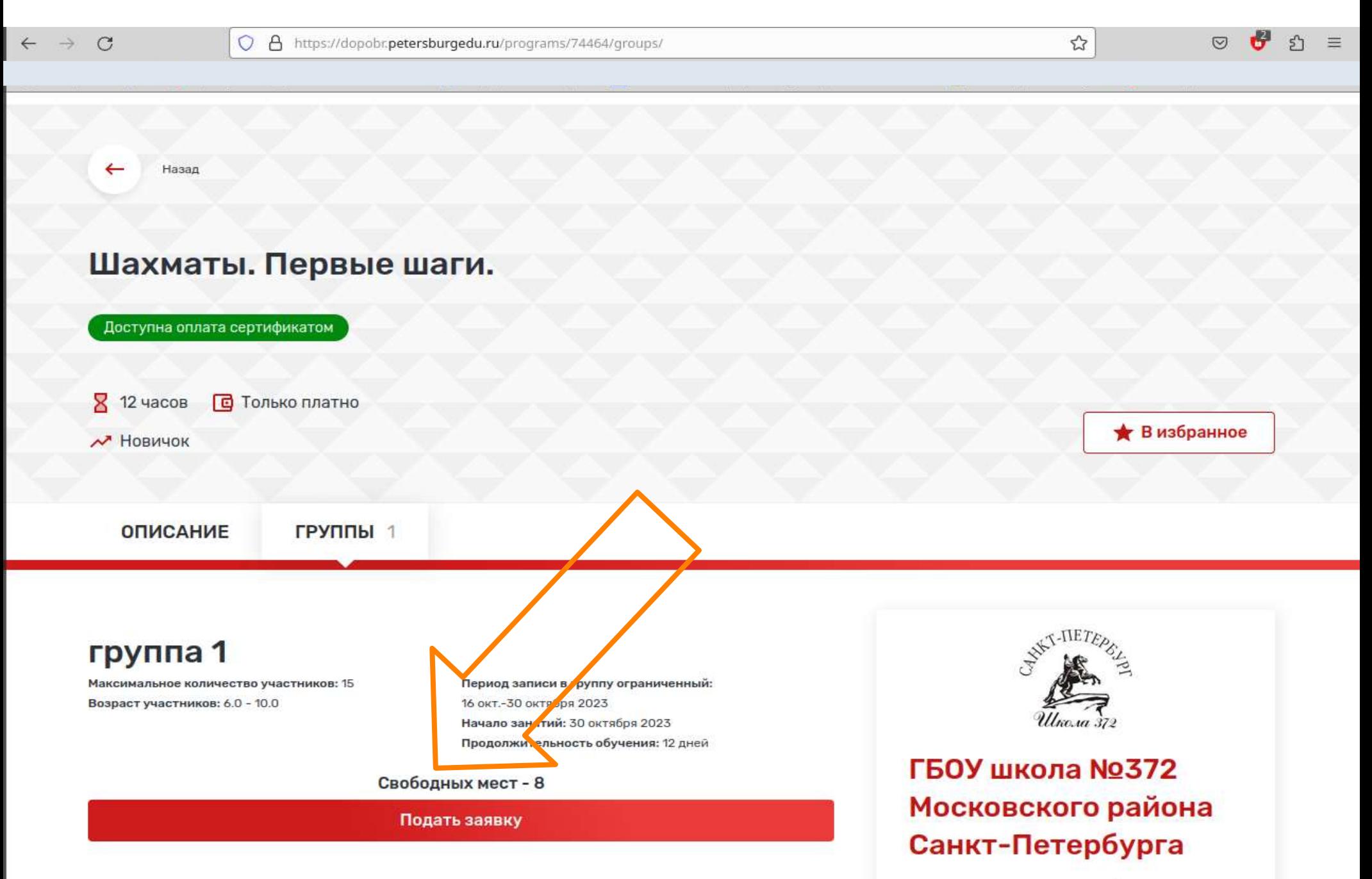

<sup>• 196233,</sup> Санкт-Петербург, Витебский пр-кт, д. 73, корп. 2, литер А

# **Если список детей пуст или Вы хотите добавить ребёнка, перейдите в Личный кабинет**

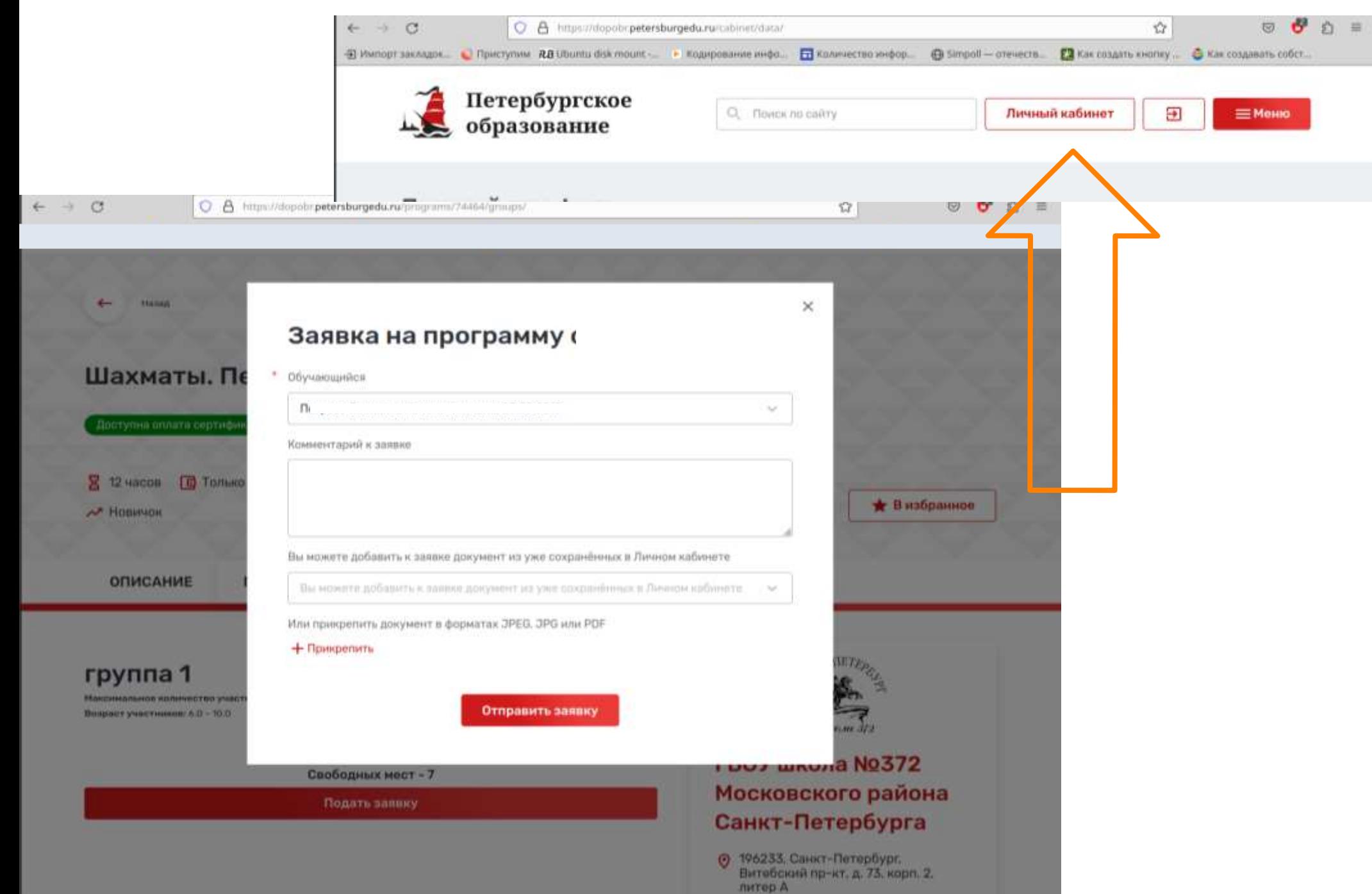

## **Нажмите Добавить, чтобы ввести данные ребёнка**

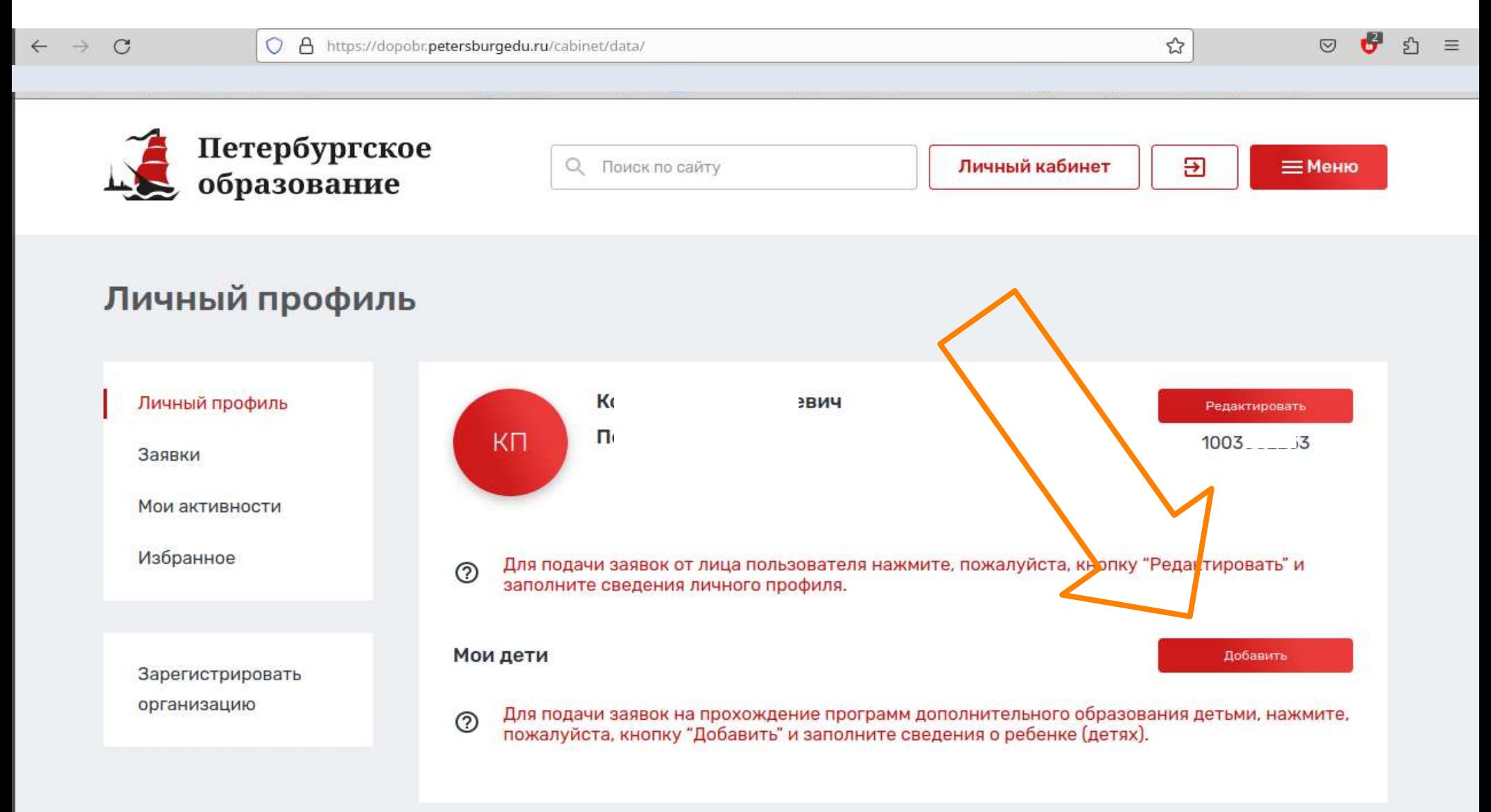

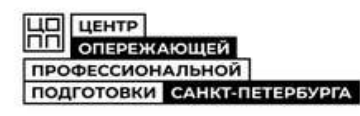

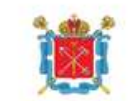

Комитет по образованию Санкт-Петербурга

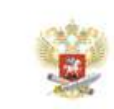

Минпросвещения России

### **Заполните страницу данных о ребенке**

 $\circ$ O A https://dopobr.petersburgedu.ru  $\rightarrow$ | Импорт закладок... | Приступим RB Ubuntu disk mount -... | Коди

#### Добавление ребенка

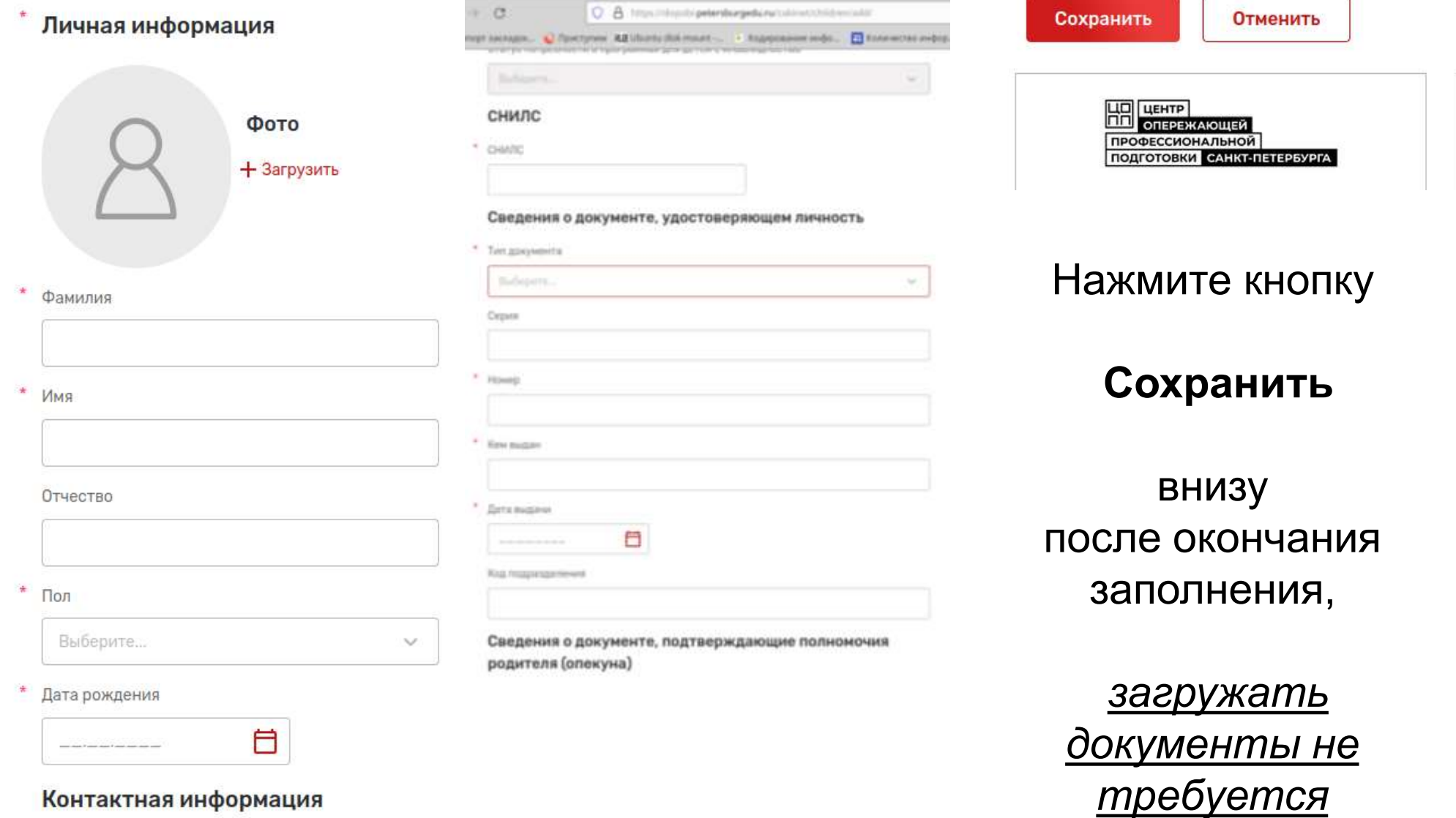

# **Вернитесь на страницу программы (по ссылке), выберите Подать заявку**

O A https://dopobr.petersburgedu.ru/programs/74464/groups/

 $\rightarrow$  C

 $\leftarrow$ 

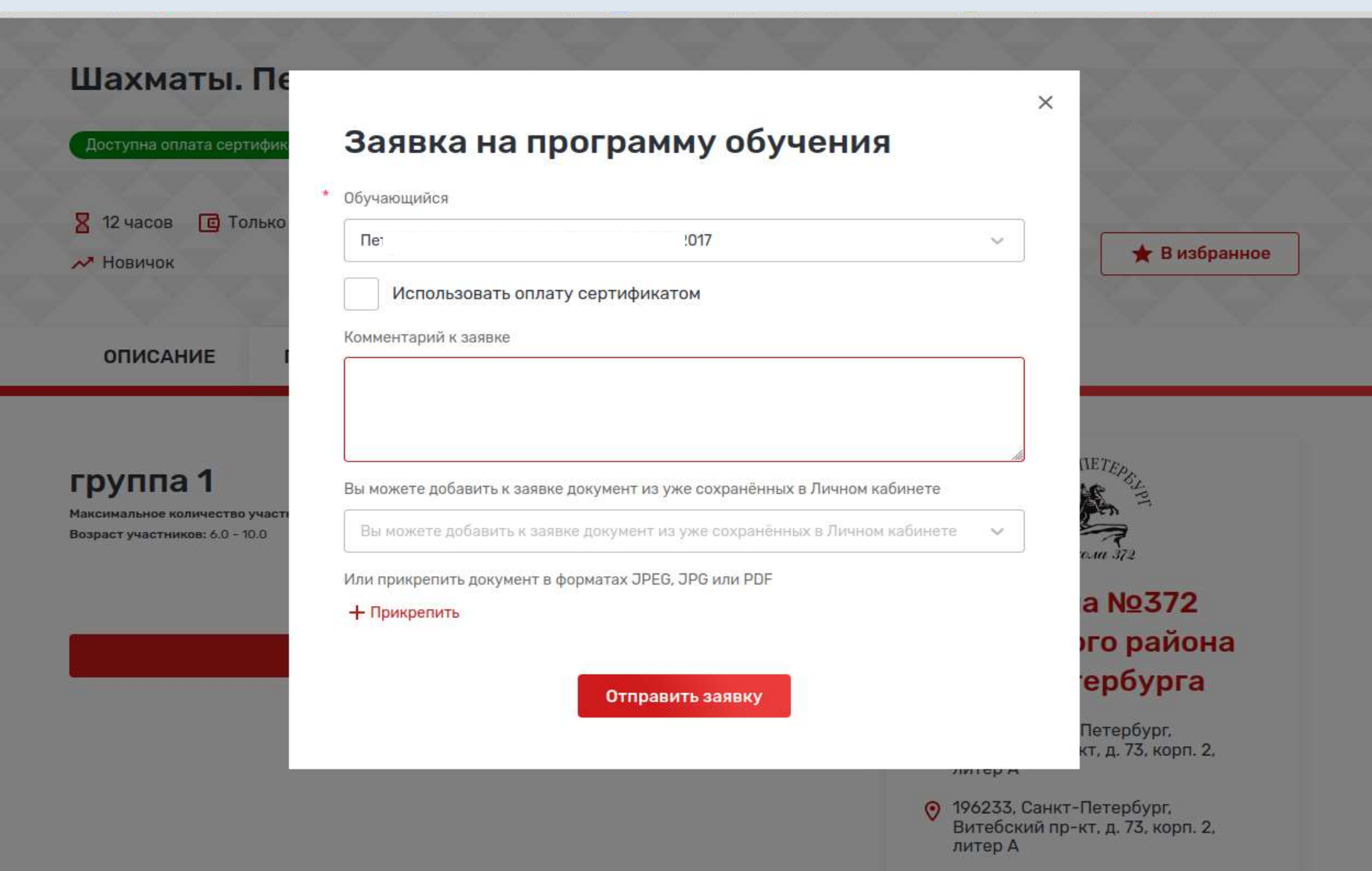

http://school372.spb.ru/

 $\circ$   $\bullet$ 

 $57 \equiv$ 

 $\stackrel{\wedge}{\omega}$ 

### **Заполните заявку, обратите внимание:**

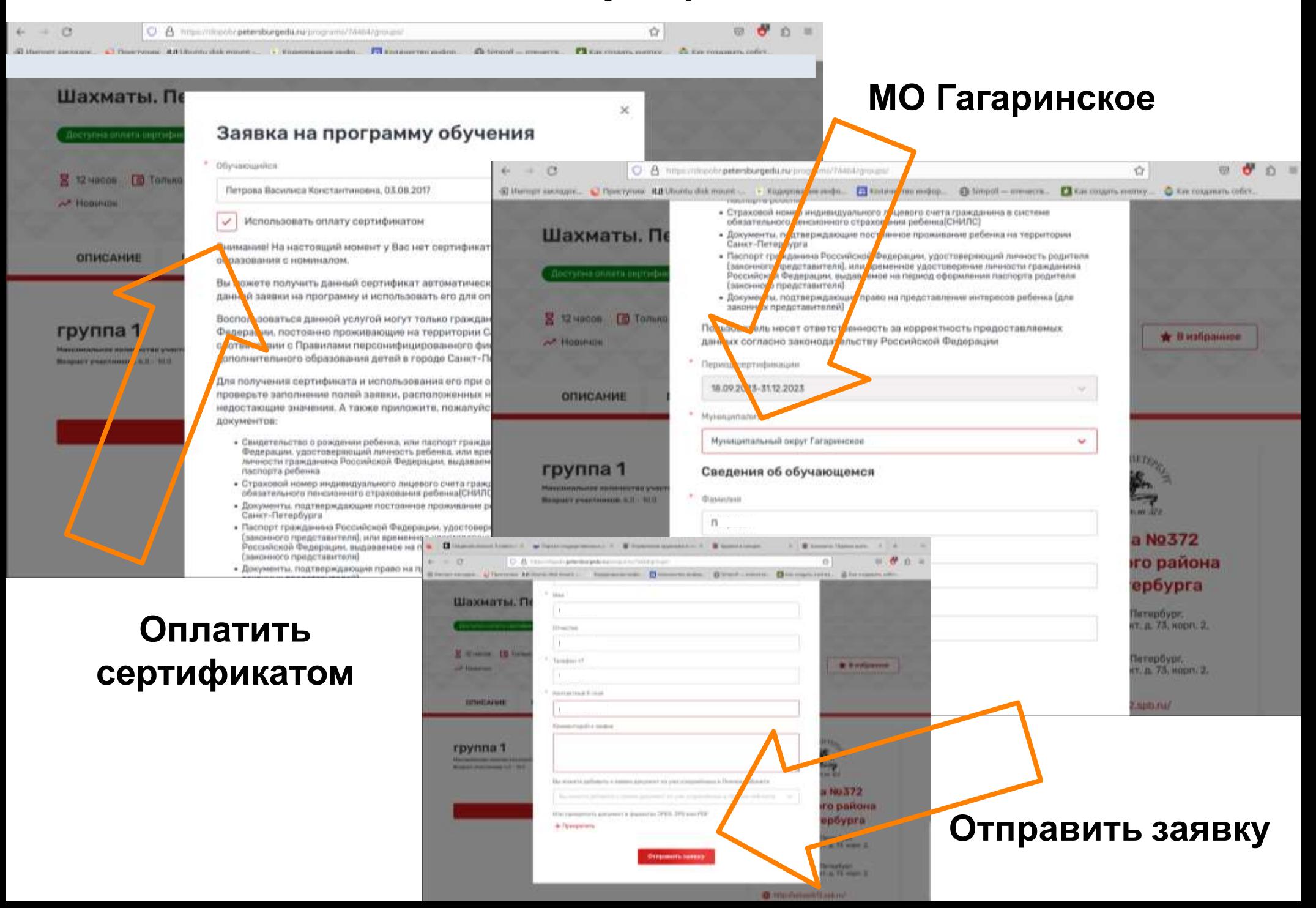

### Если все пункты заполнены правильно, заявка будет отправлена

 $\mathcal{C}$  $\rightarrow$ 

O A https://dopobr.petersburgedu.ru/programs/74464/groups/

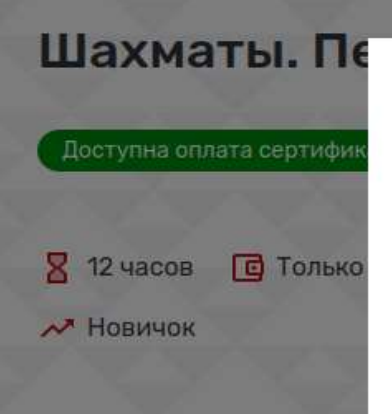

#### Ваша заявка успешно отправлена!

В случае одобрения заявки, вами будет получен сертификат дополнительного образования, позволяющий частично или полностью оплатить обучение по программе.

Внимание! При заключении договора на обучение по программе, Вы должны будете предоставить подтверждающие документы. Если документы не будут предоставлены, вы не сможете воспользоваться данной услугой

Продолжить

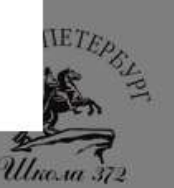

 $\hat{\mathbf{r}}$ 

 $\times$ 

 $\overline{v}$ 

• В избранное

 $\equiv$ 

### **ГБОУ школа No372** Московского района Санкт-Петербурга

- 196233, Санкт-Петербург,  $\odot$ Витебский пр-кт, д. 73, корп. 2. литер А
- 196233, Санкт-Петербург, Витебский пр-кт, д. 73, корп. 2, литер А

http://school372.spb.ru/

группа 1 Максимальное количество участ Возраст участников: 6.0 - 10.0

**ОПИСАНИЕ** 

16 окт.-30 октября 2023 Начало занятий: 30 октября 2023. Продолжительность обучения: 12 дней

Свободных мест - 8

Подать заявку